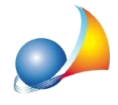

## E' possibile calcolare la percentuale del SAL in base alle spese sostenute, dunque **comprensivedispesetecnicheedI.V.A.,enonsoloinbaseall'imponibiledeilavori eseguiti?**

E' possibile indicare la modalità di calcolo della percentuale, dalla sezione Dati economici *SAL|Quadroeconomico*-perognisingoloS.A.L.-attraversoilpulsante"*Opzionidi calcolo*".

Le opzioni disponibili sono:

- Avanzamento percentuale su importo lavorazioni (default)
- Avanzamento percentuale su importo realmente versato (comprendente anche le spese tecniche e l'I.V.A.)

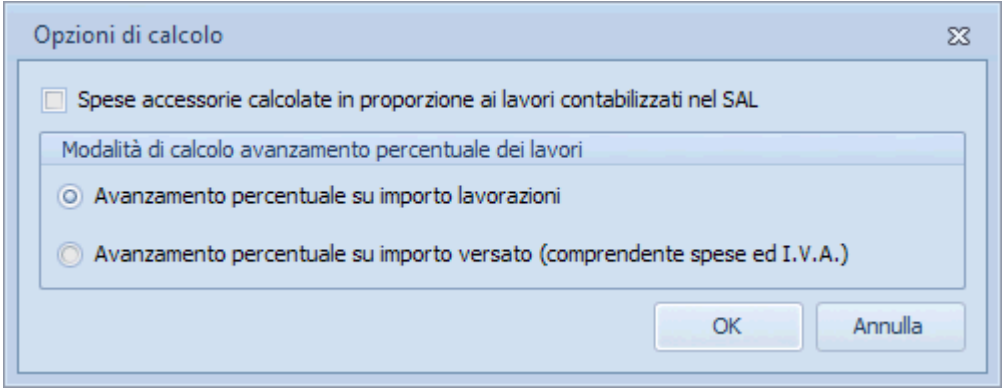